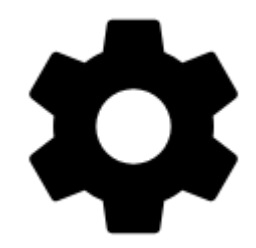

## **Settings**

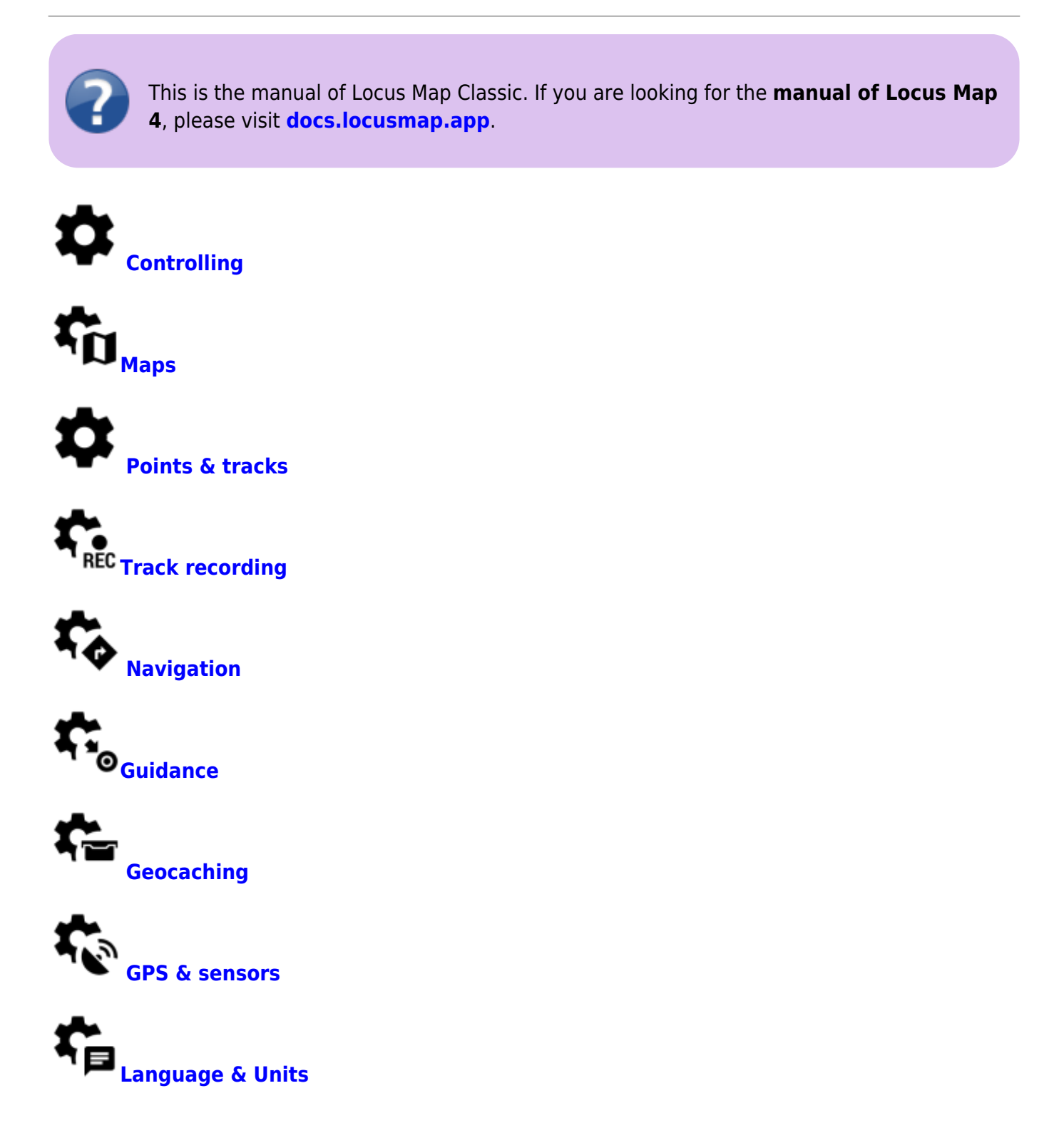

Last update: 2023/05/04

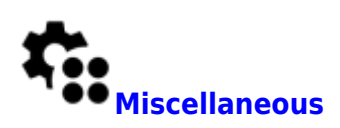

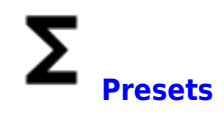

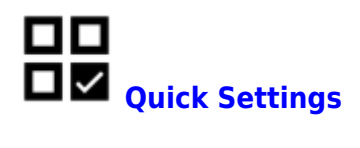

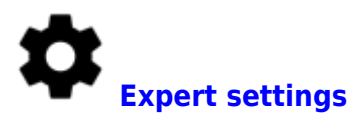

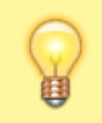

For even more settings, see the **[Customization >>](http://docs.locusmap.eu/doku.php?id=manual:advanced:customization:config#configuration_file)**

From: <http://docs.locusmap.eu/> - **Locus Map Classic - knowledge base**

Permanent link: **[http://docs.locusmap.eu/doku.php?id=manual:user\\_guide:settings&rev=1683189074](http://docs.locusmap.eu/doku.php?id=manual:user_guide:settings&rev=1683189074)**

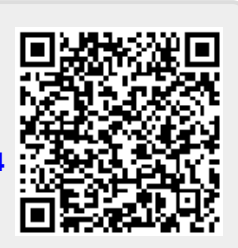

Last update: **2023/05/04 10:31**